## Doppelspat und Polarisation

Mario Howald Haller

Der Doppelspat hat seinen Namen wegen seiner sonderbaren Eigenschaft, zwei Abbilder von einem Urbild erscheinen zu lassen, erhalten. Es ist bekannt, dass man durch zwei Spiegel, die einen Winkel  $\alpha$  miteinander bilden  $360^\circ - 1$ , Bilder eines Urbildes gewinnen kann. Es läge daher nahe, zu vermuten dass beim Doppelspat etwas entsprechendes vorliegen könnte. In der Tat hat Erasmus Bartholinus (1625-1698) zunächst vermutet, dass die Doppelspatbilder durch innere Spiegelungen entstehen könnten. Er ist aber durch seine Experimente von dieser Vermutung abgekommen. Bartholinus hat die Ergebnisse seiner experimentellen Untersuchungen am Doppelspat im Jahre 1669 in Kopenhagen erscheinen lassen. Der Originaltitel lautet: Erasmi Bartholini / Experimenta / Crystalli Islandici / Disdiaclastici / Quibus mira et insolita / Refractio / detegitur. Anno 1669. / Hafniae, / Sumptibus Danielis Paulli Reg. Bibl. (Des Erasmus Bartholinus Versuche mit dem doppeltbrechenden isländischen Krystall, durch welche eine wunderbare und sonderbare Brechung entdeckt wurde.)

Wie sieht ein Doppelspat-Kristall aus? - Wir wollen diese Frage mit Hilfe von zwei schematischen Zeichnungen nach photographischen Aufnahmen unseres schönen, von der Firma Steeg & Reuter (Bad Homburg v. d. H.) gelieferten Exemplars, beantworten.

Figur 1 zeigt eine symmetrische Ansicht. Wir blicken in der Kristall-Hauptrichtung auf eine Hauptecke, die mit ihren drei Nebenecken durch Kanten verbunden ist. Das kleine Sechsseit im Kristallinnern gibt die Grenzen der Totalreflexion an den unteren drei Kristallflächen an.

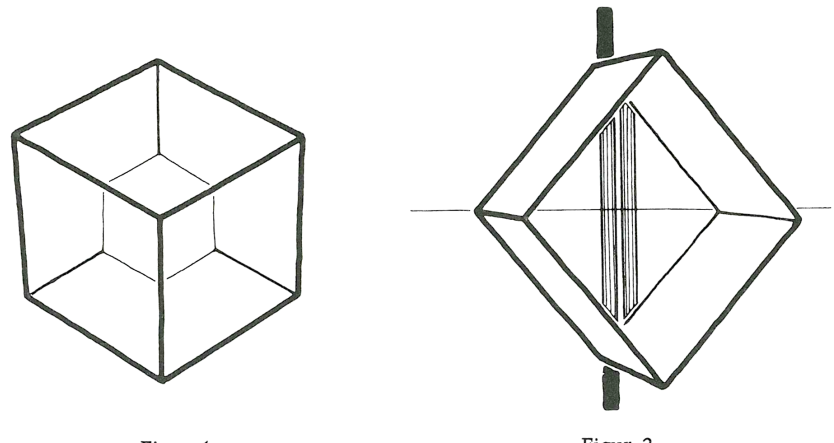

Figur 1

Figur 2

Figur 2 zeigt den Anblick des Kristalls bei senkrechtem Durchblick auf ein Kreuz aus einem breiten senkrechten und einem dünnen waagerechten Strich. Eine Hauptecke ist links oben in der Nähe des waagerechten Striches, die andere rechts unten beim waagerechten Strich zu sehen. Die Kristallflächen sind rautenförmig (rhombisch). Ihre Winkel betragen rund  $102^{\circ}$  und  $78^{\circ}$ . Jene rhombischen Flächen, die in einer von den Hauptecken ausgehenden Kante zusammenstossen. bilden dort miteinander Winkel von rund 105°; an den übrigen Kanten entstehen Flächenwinkel von rund 75<sup>°</sup>. Die Hauptachse bildet mit den Rhombenflächen Winkel von rund 45°24'.

Der Doppelspat ist ein Kalziumkarbonat und wird daher auch Kalkspat genannt. Wird ein Kalkspat-Rhomboeder zertrümmert, so zerfällt es in rhomboedrische Bruchstücke. Die Rhomboederflächen sind Flächen leichter Spaltbarkeit. -Der Kalkspat ist leicht ritzbar, jedoch sind in verschiedenen Richtungen Unterschiede bemerkbar, wie sie etwa beim Schuppenkleid eines Fisches auch auftreten, je nachdem, ob man mit dem Finger vom Kopf zum Schwanz oder vom Schwanz zum Kopf über den Fischkörper streicht. Beim Kalkspat entspricht der Bewegung vom Kopf zum Schwanz die Bewegung von einer Hauptecke zur gegenüberliegenden Ecke einer seiner rhombischen Flächen hin. In der Figur 3 sind

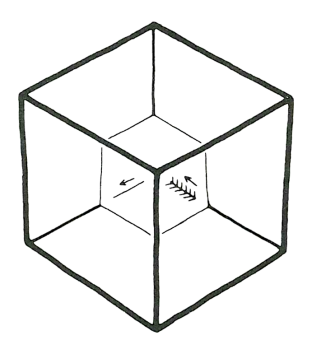

Figur 3

die beiden unterschiedlichen Ritzfiguren dargestellt: beim Ritzen von der Hauptecke weg gleitet die Nadelspitze leicht über die Kristallfläche, in der entgegengesetzten Richtung hat die Nadelspitze es schwerer, gegen die nun sich ihr entgegenstellenden «Schuppen» vorwärts zu kommen. - Mit diesen wenigen Hinweisen auf Eigenarten des Kalkspatkristalles wollen wir uns hier begnügen und uns nun der hier besonders ins Auge zu fassenden *Doppelbild-Erzeugung* zuwenden.

In Figur 2 haben wir das Ergebnis der Doppelbild-Erzeugung bereits gesehen. Der waagerechte, dünne Strich lässt keine Verdoppelung erkennen. Am senkrechten, breiten Streifen hingegen wird sie offenbar: zwei gräulich aufgehellte Abbilder des schwarzen Urbildes liegen nebeneinander. Das sogenannte ordentliche Bild liegt in einer Flucht mit dem Urbild, während das sogenannte ausserordentliche Bild im Sinne der Kristallschiefe verschoben erscheint (das ordentliche Bild liegt zwischen der oberen Hauptecke und dem ausserordentlichen Bild).

Nun fertigen wir ein weiteres Muster zur Betrachtung durch den Kalkspat an. Wir können es aus dem breiten schwarzen Streifen herleiten: man nehme nur einen kurzen Abschnitt davon und füge ein weisses Rechteck ein. Dann stellen wir den Kalkspat zunächst so auf das neue Muster, dass zwei nebeneinander gesondert liegende Bilder erscheinen (Figur 4a). Drehen wir jetzt den Doppelspat auf seiner Unterlage, so zeigt sich, dass das ausserordentliche Bild das ruhig verharrende ordentliche Bild unter Einhaltung der ursprünglichen Orientierung um-